## Work Order Center Process – Overview Diagram

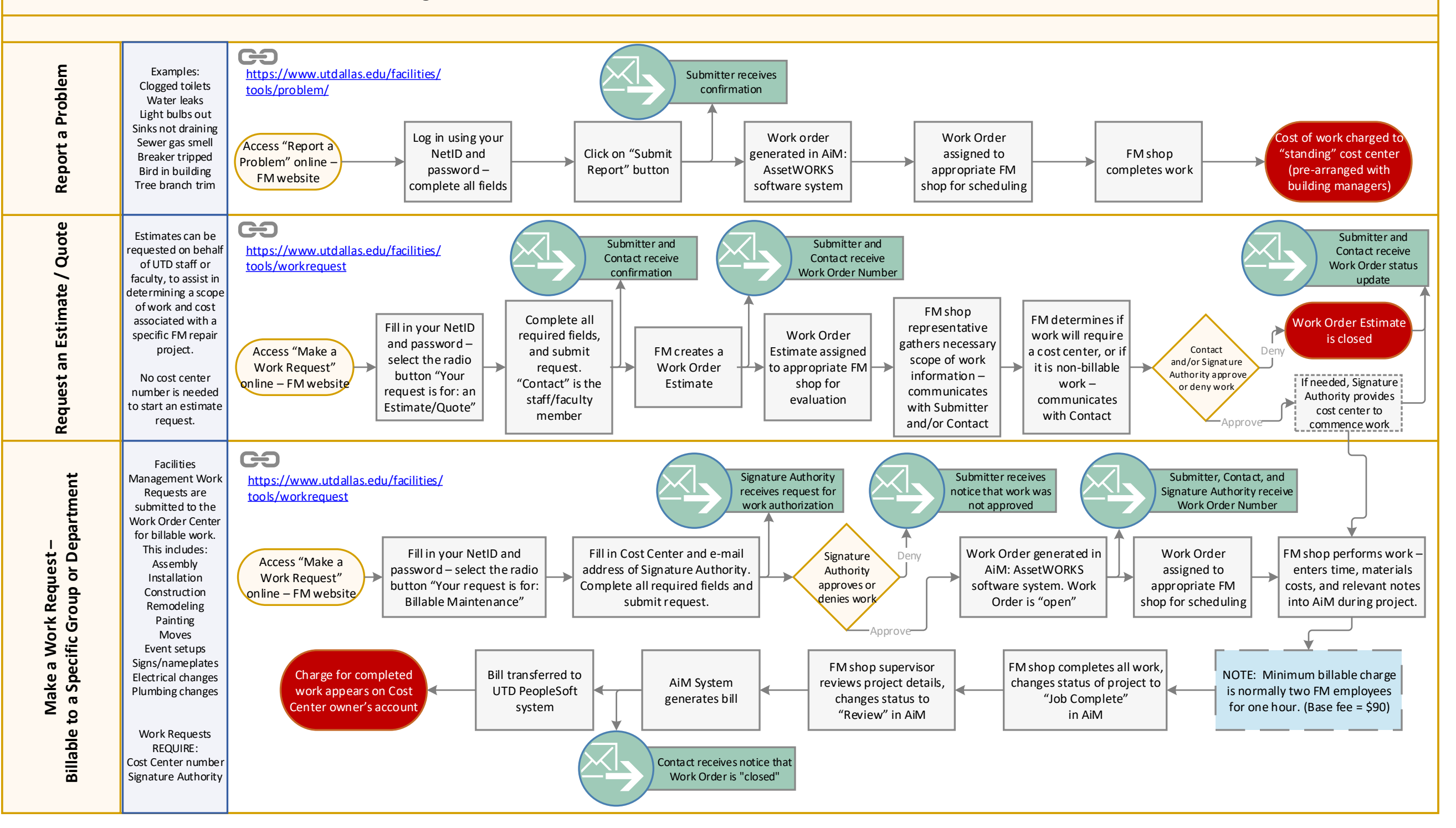